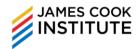

## **COURSE DURATION**

#### 8 hours

#### **COURSE OBJECTIVES**

At the end of the course, participants will be able to use Excel tools effectively to produce spreadsheet solutions.

#### **TARGET AUDIENCE**

This course is aimed at participants who need to manage and perform statistical analyse of data using Microsoft Excel.

## **ASSUMED SKILLS**

- Learners must be able to read, write, speak and listen to English at secondary school level
- Learner should have working knowledge of Microsoft Excel

## **COURSE OUTLINE**

## **USING EXCEL TABLE**

- Overview of Excel tables
- Format as Excel Table
- Managing data in an Excel table
  - ✓ Sorting and filtering
  - ✓ Formatting table data
  - Inserting and deleting table rows and columns
  - ✓ Using a calculated column
  - Displaying and calculating table data totals

## **CONDITIONAL FORMATTING**

- Overview of Conditional Formatting
- Creating a conditional format based on cell content
- Creating a conditional format using formula to determine which cell to format
- Editing the Conditional Formatting

## Rules

 Deleting the Conditional Formatting Rules

## PERFORM WHAT-IF ANALYSIS

- Using Scenarios to consider many different variables
- Using Goal Seek to find out how to get a desired result
- Use Data Tables to see the effects of one or two variables on a formula

# **EXCEL ADD-INS**

- Project backward for more variables by using the Solver Add-in
- Using Regression Analysis Tool in the Analysis ToolPak Add-in